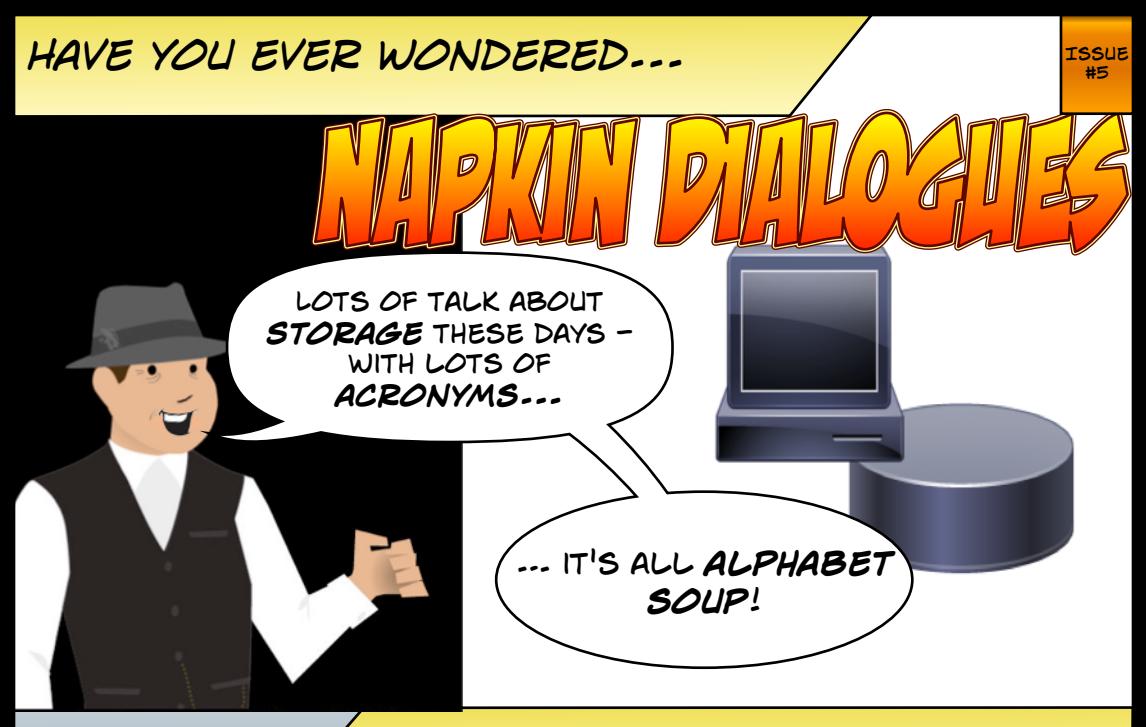

*© 2015 J Metz How storage* **really** *works?*

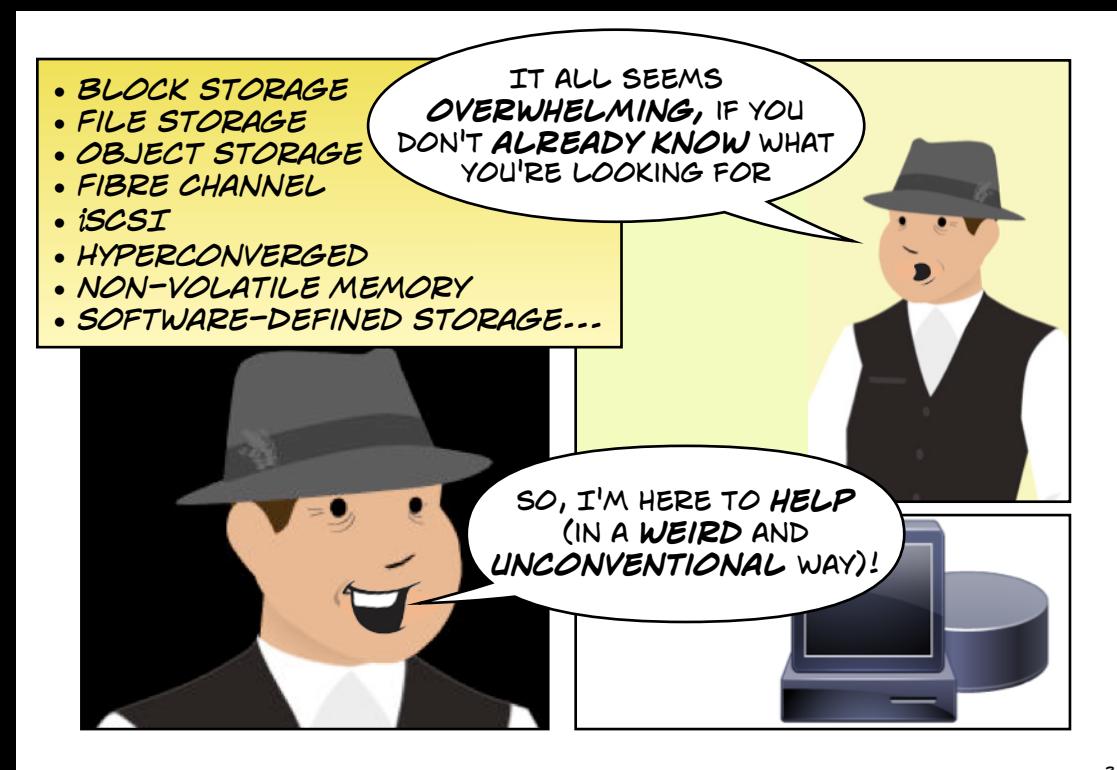

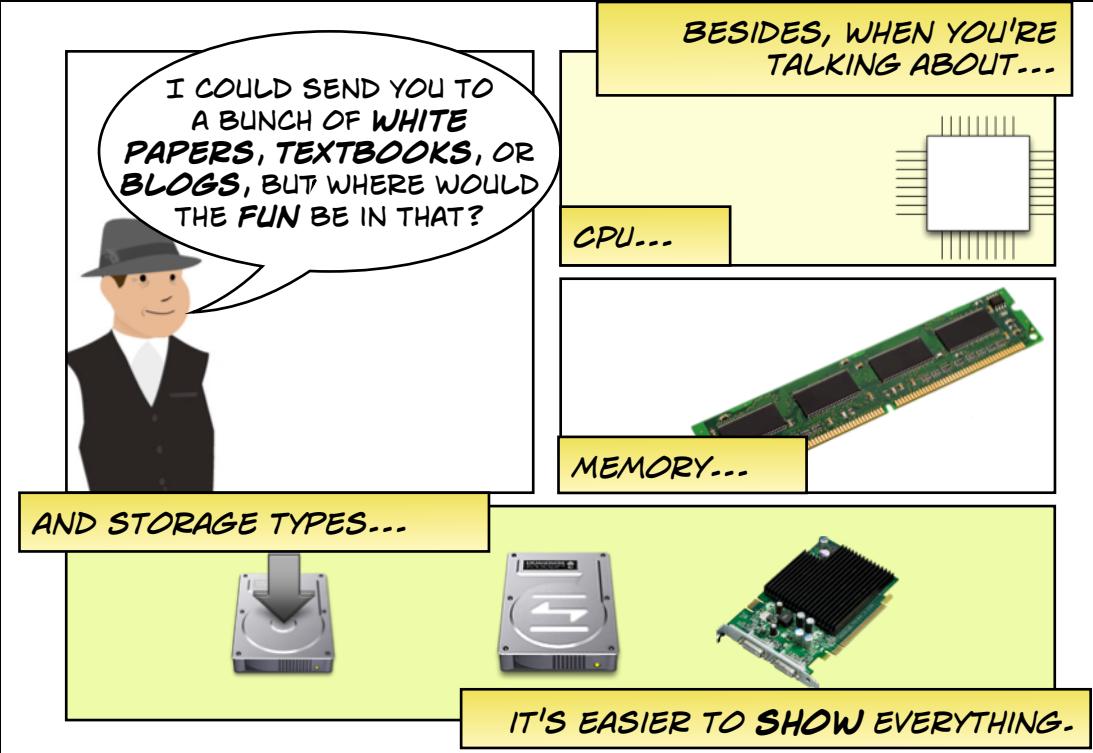

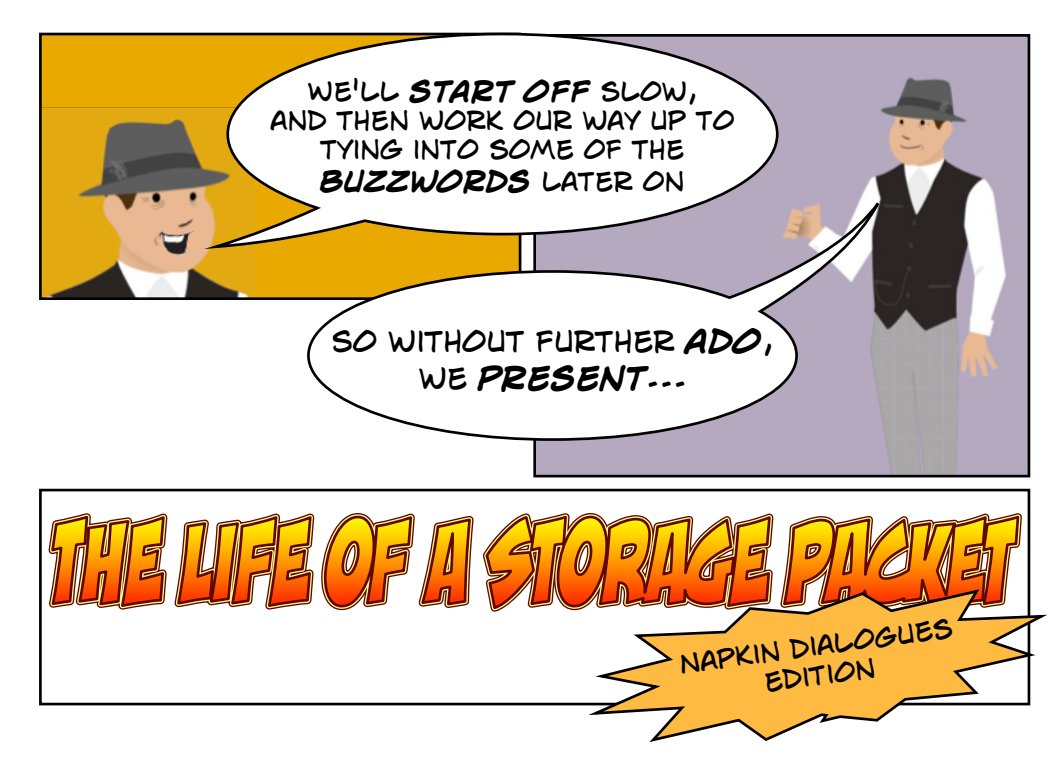

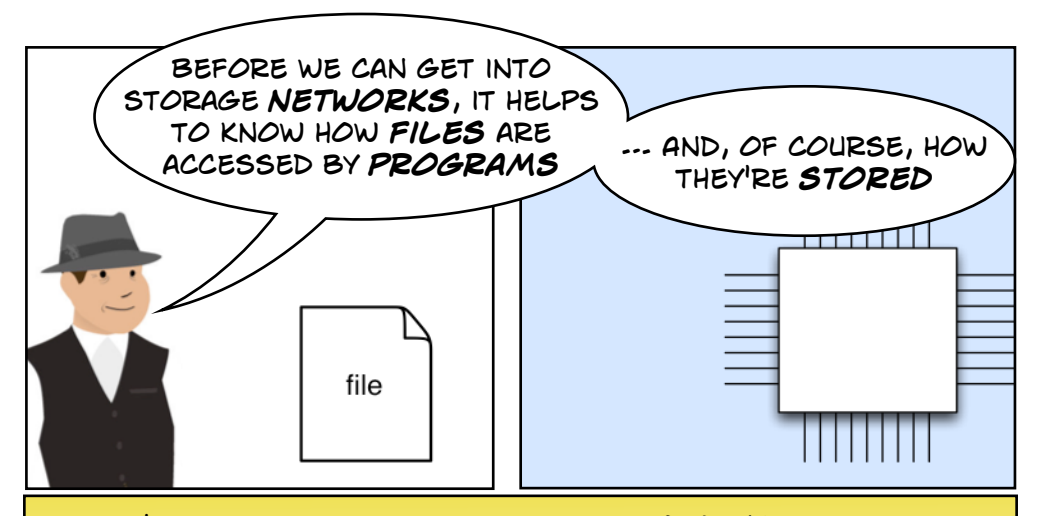

*If you're a programmer, this will be* **old hat***. Plus, these are* **generic principles***, not* **best practices***. But you may not know what happens when the* **network** *or the*  **storage systems** *get ahold of your precious cargo. Or*  **vice versa***.*

*In other words…* **bear with me***. :)*

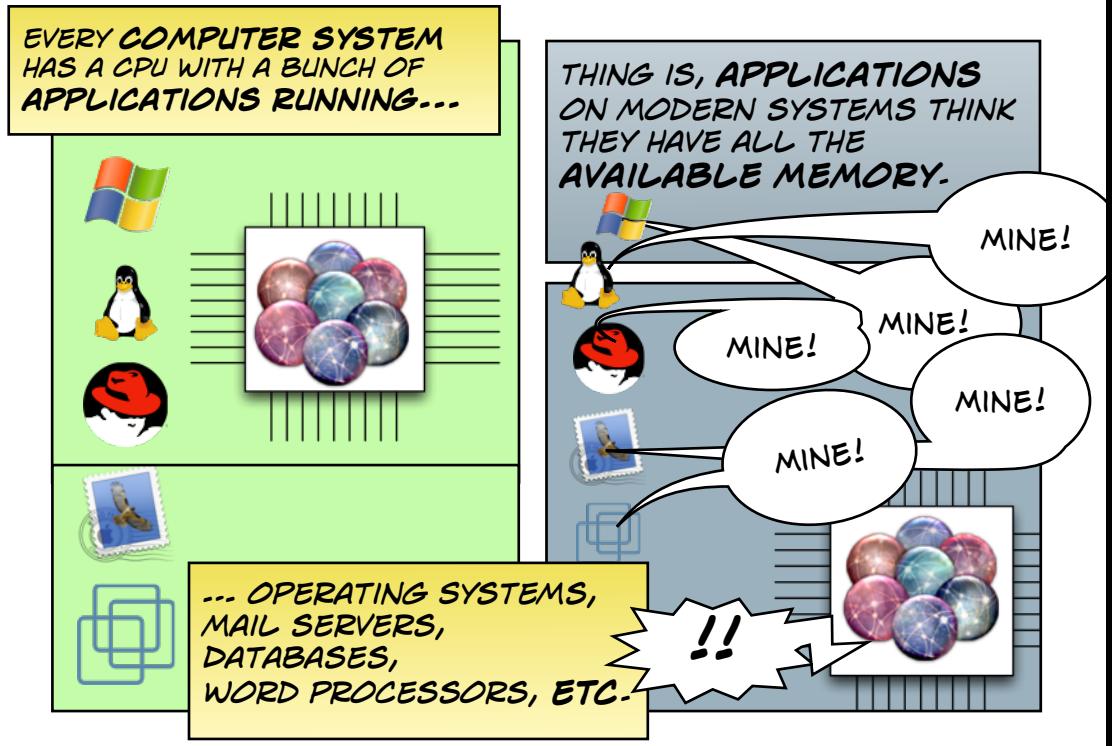

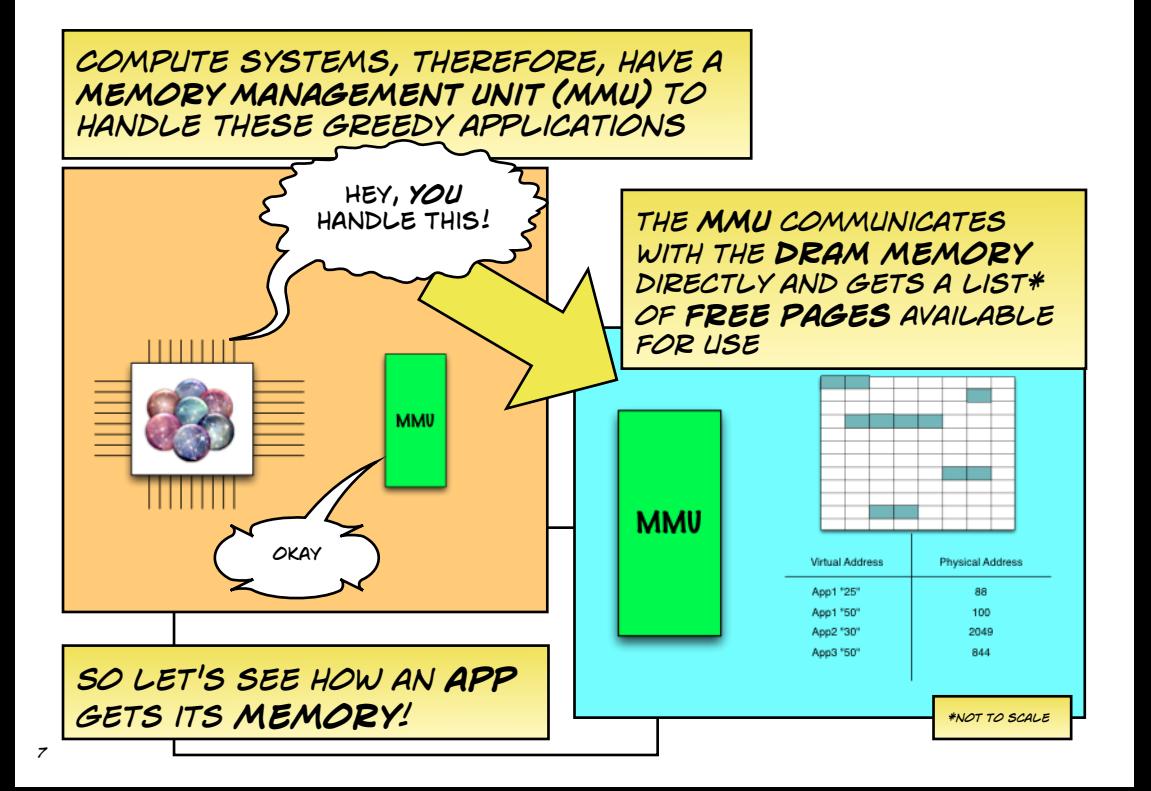

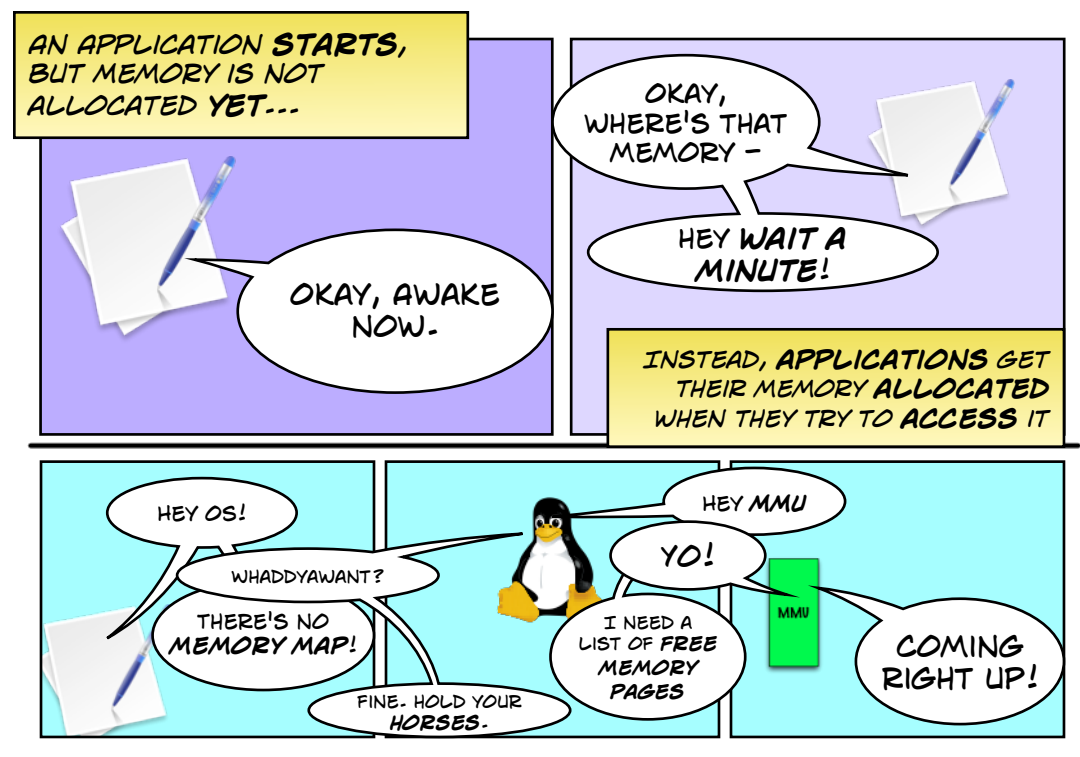

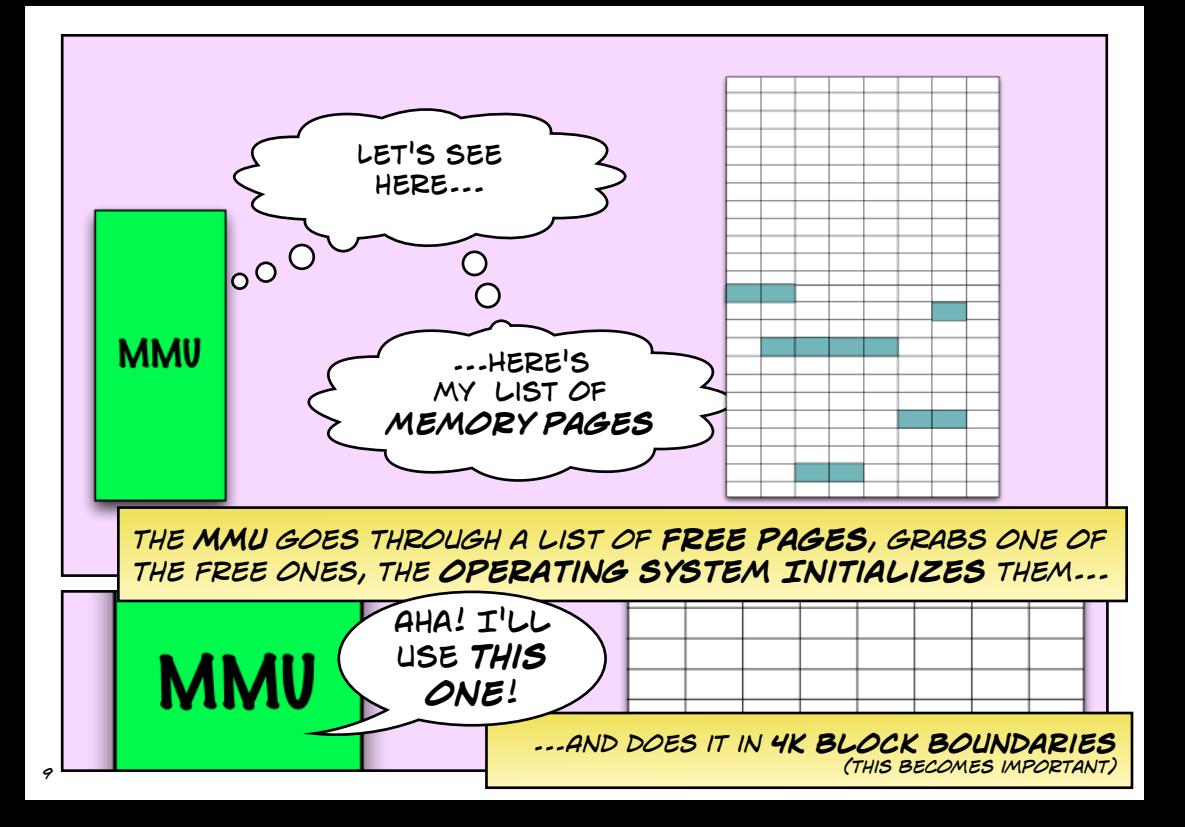

## *The pages can be anywhere in*  **physical memory**

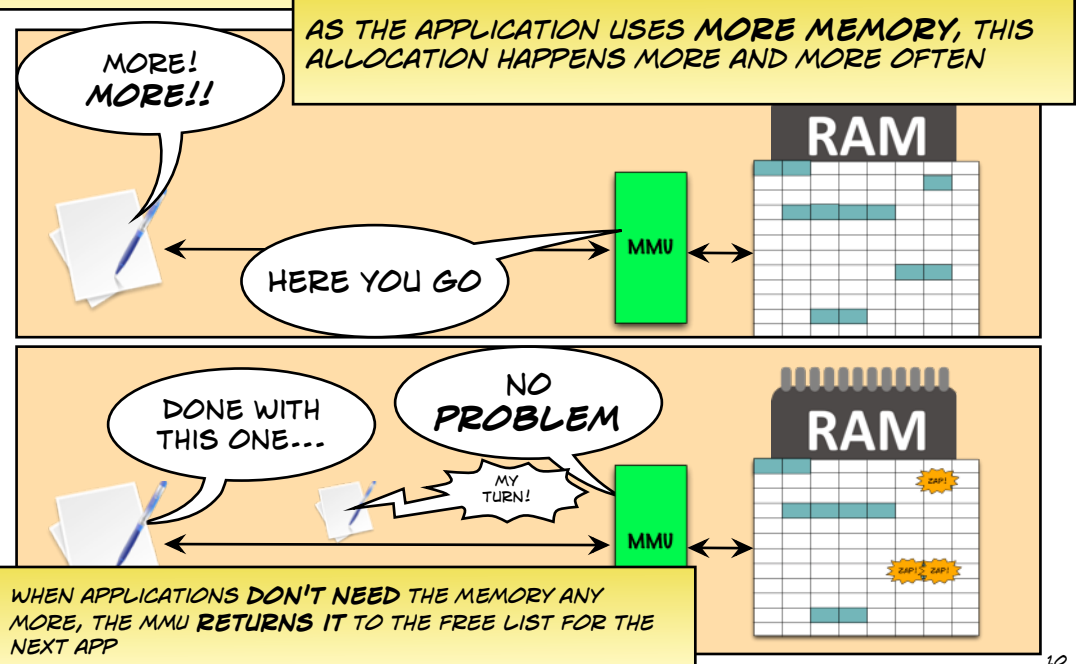

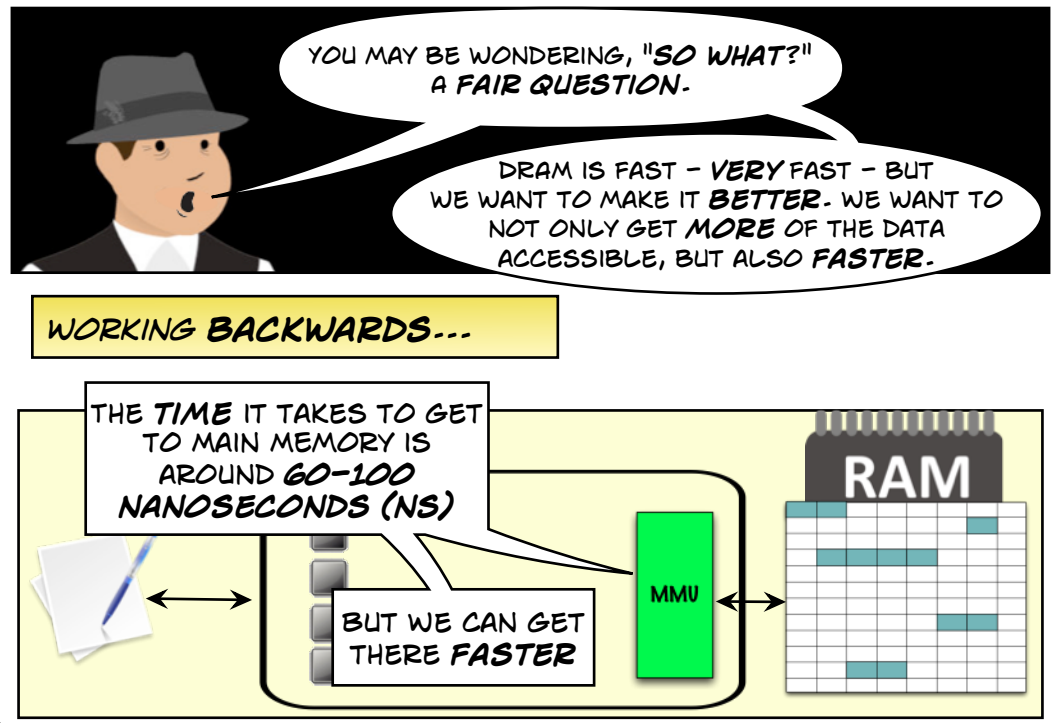

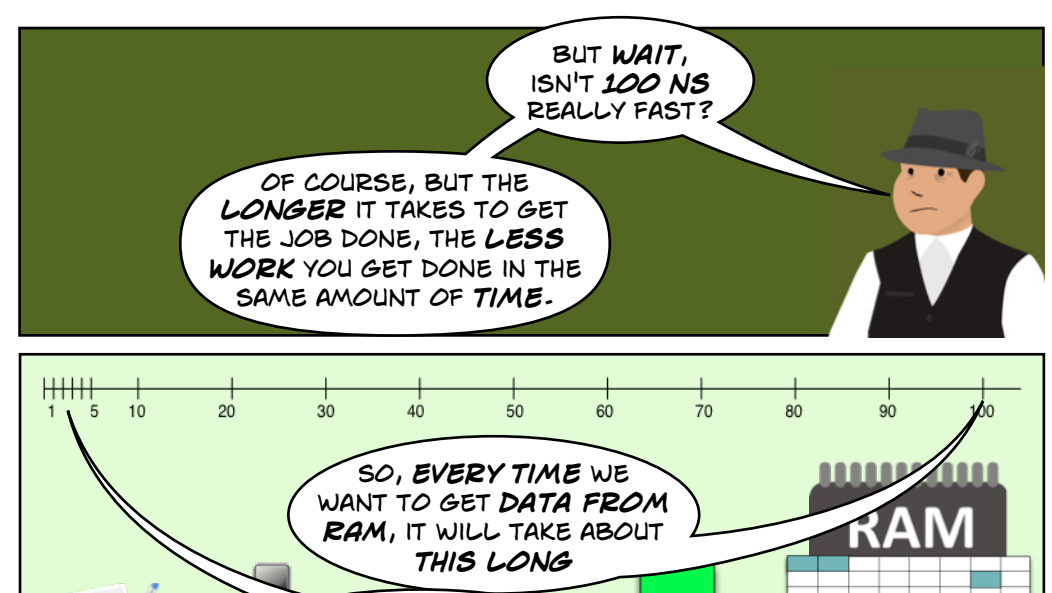

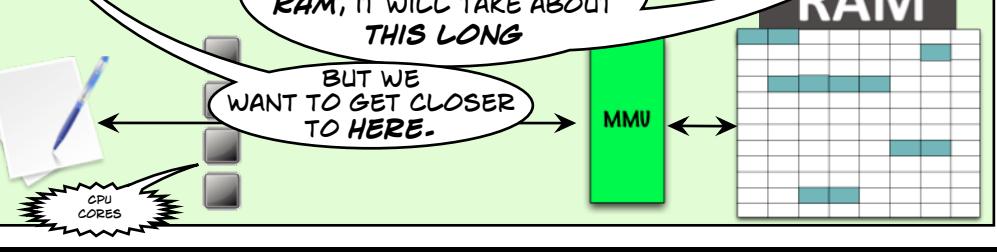

*12*

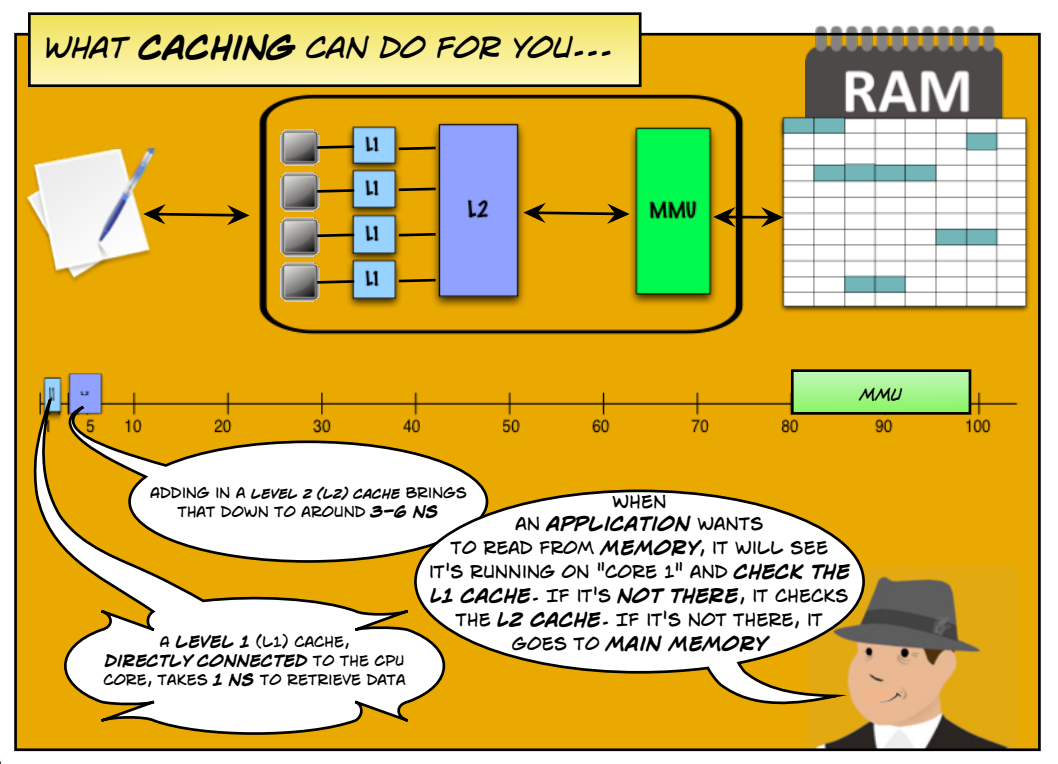

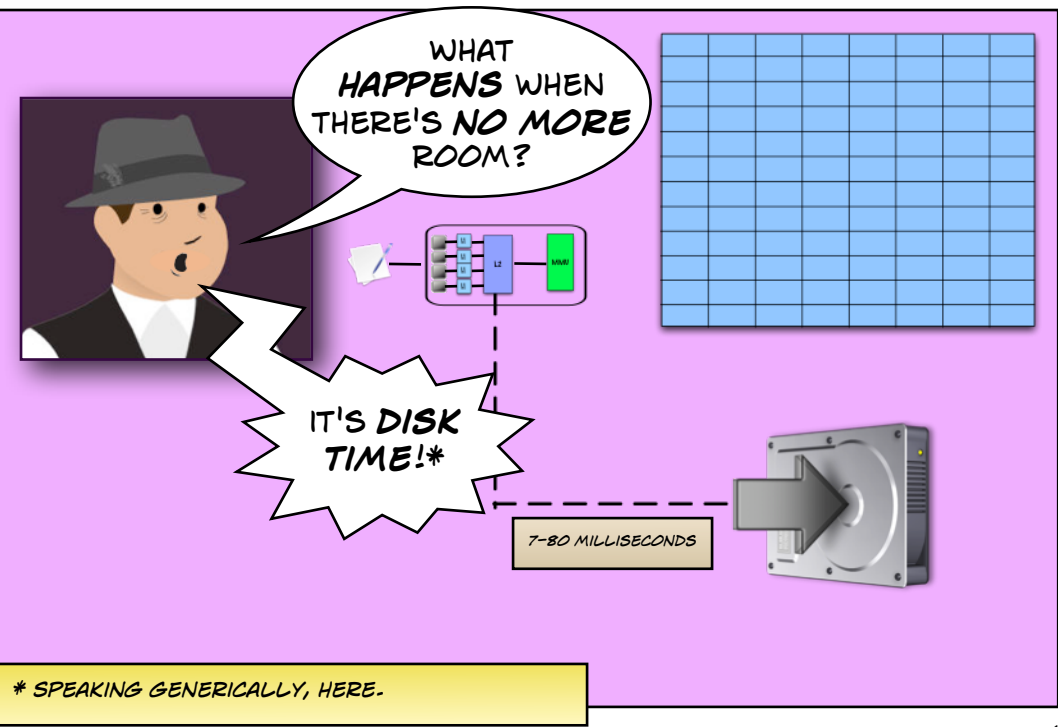

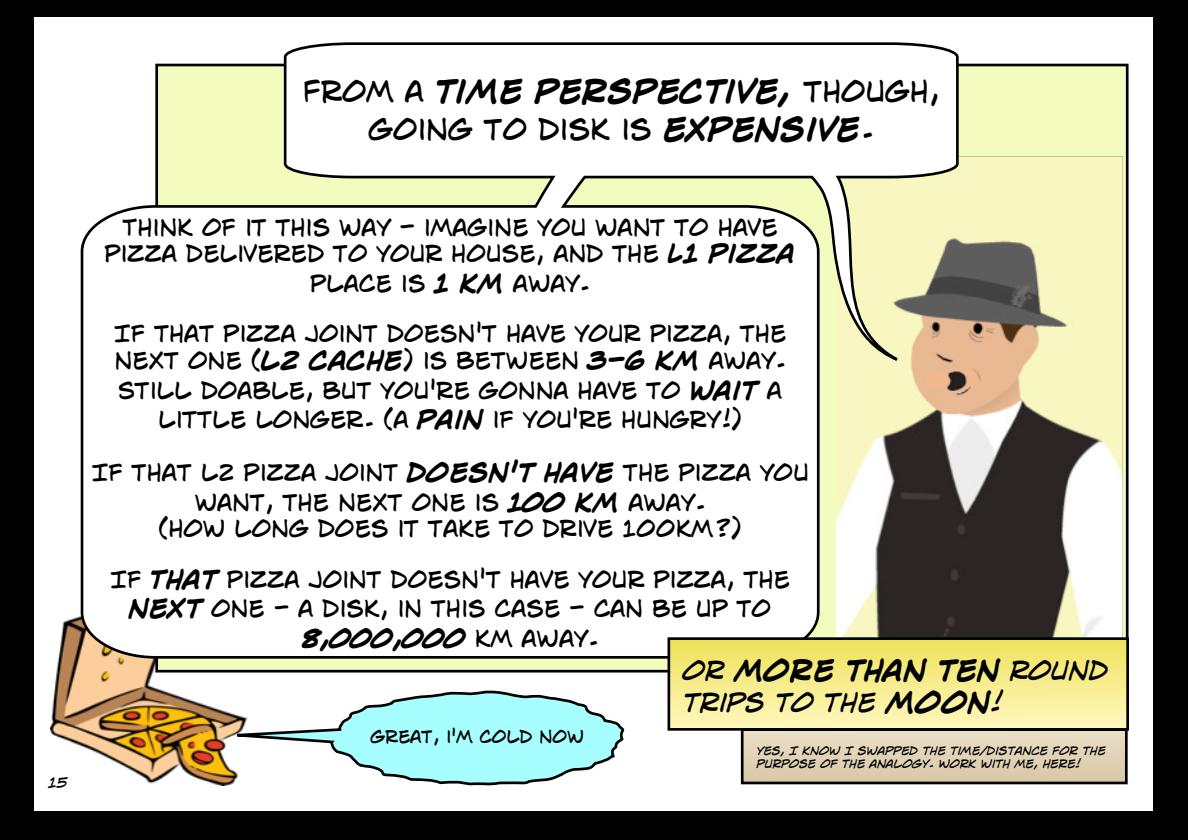

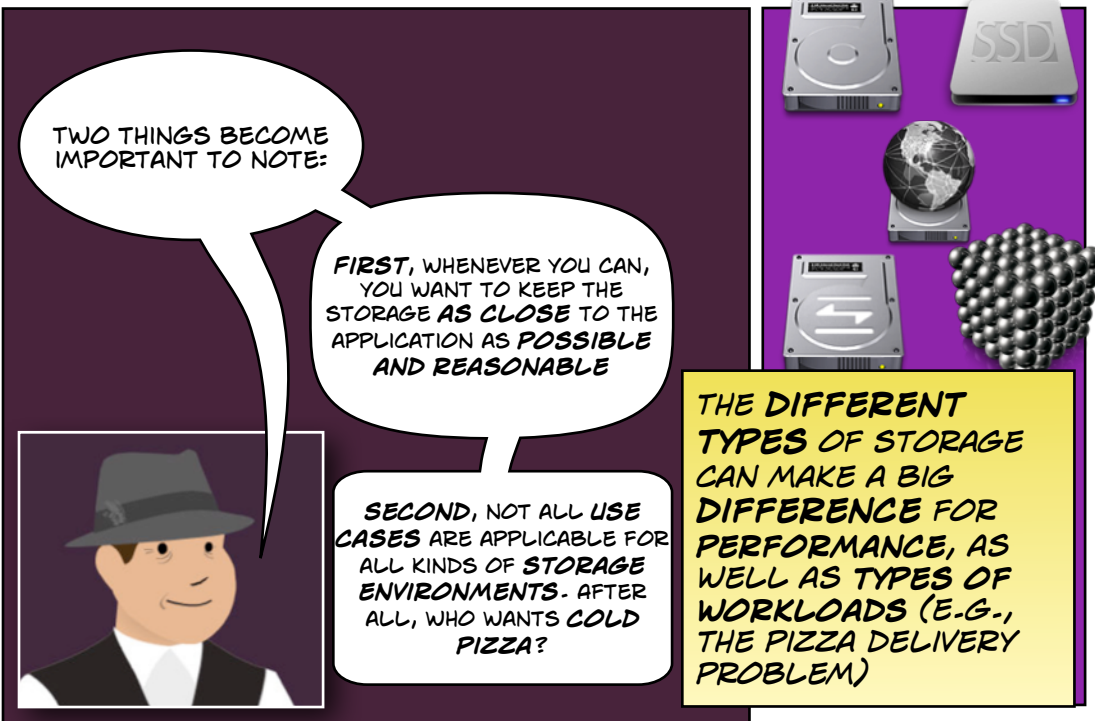

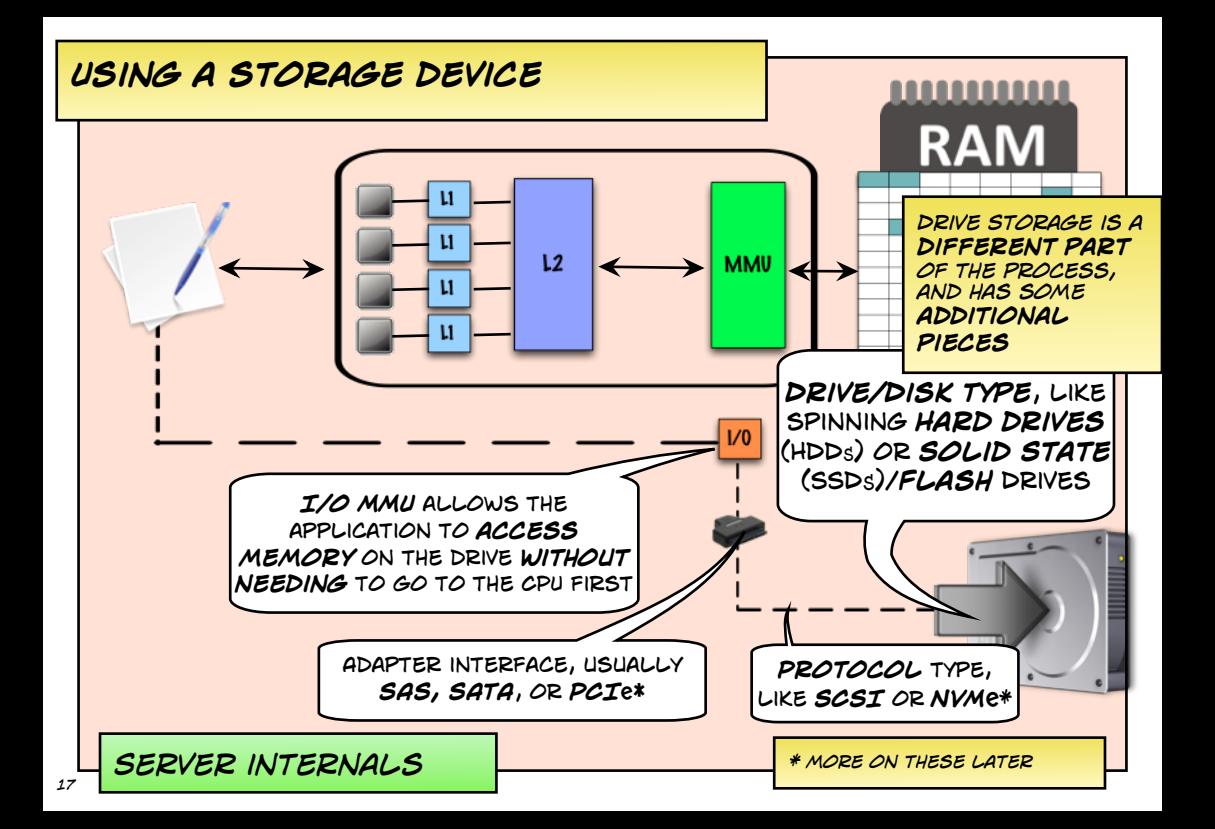

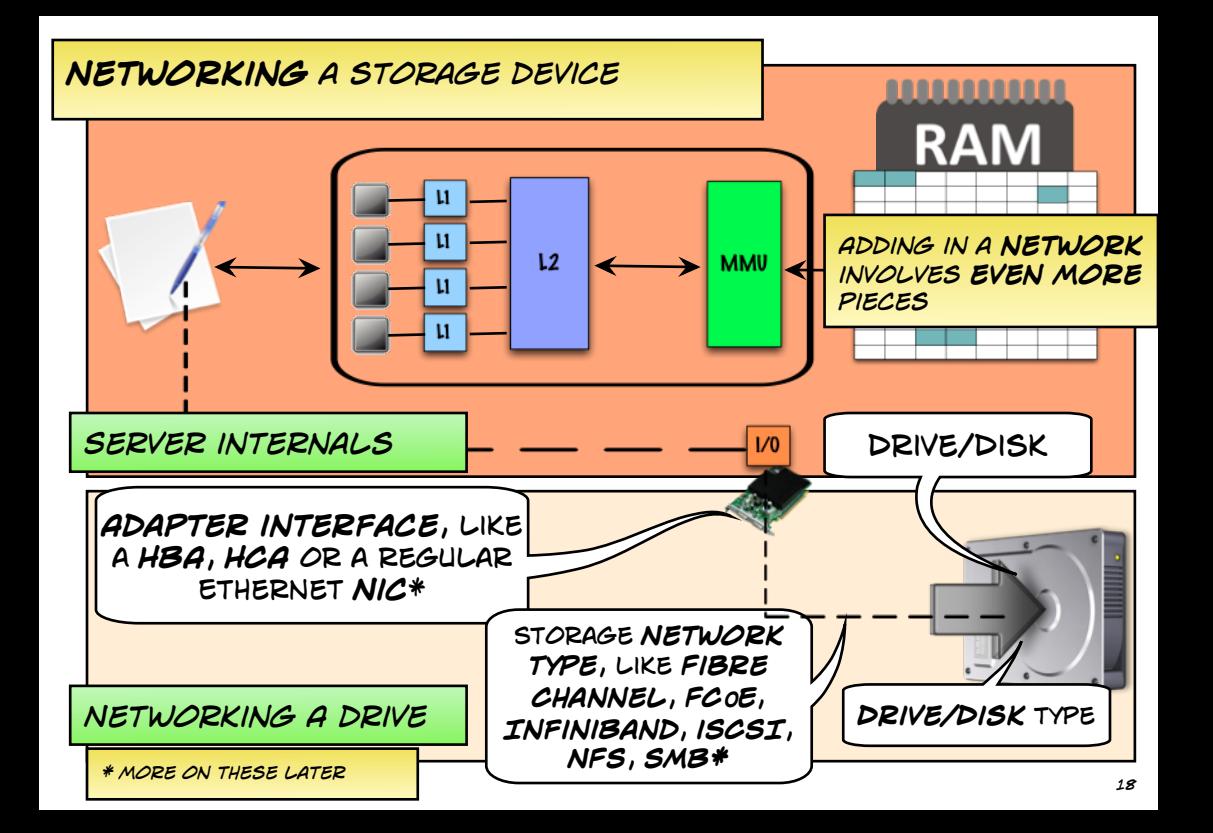

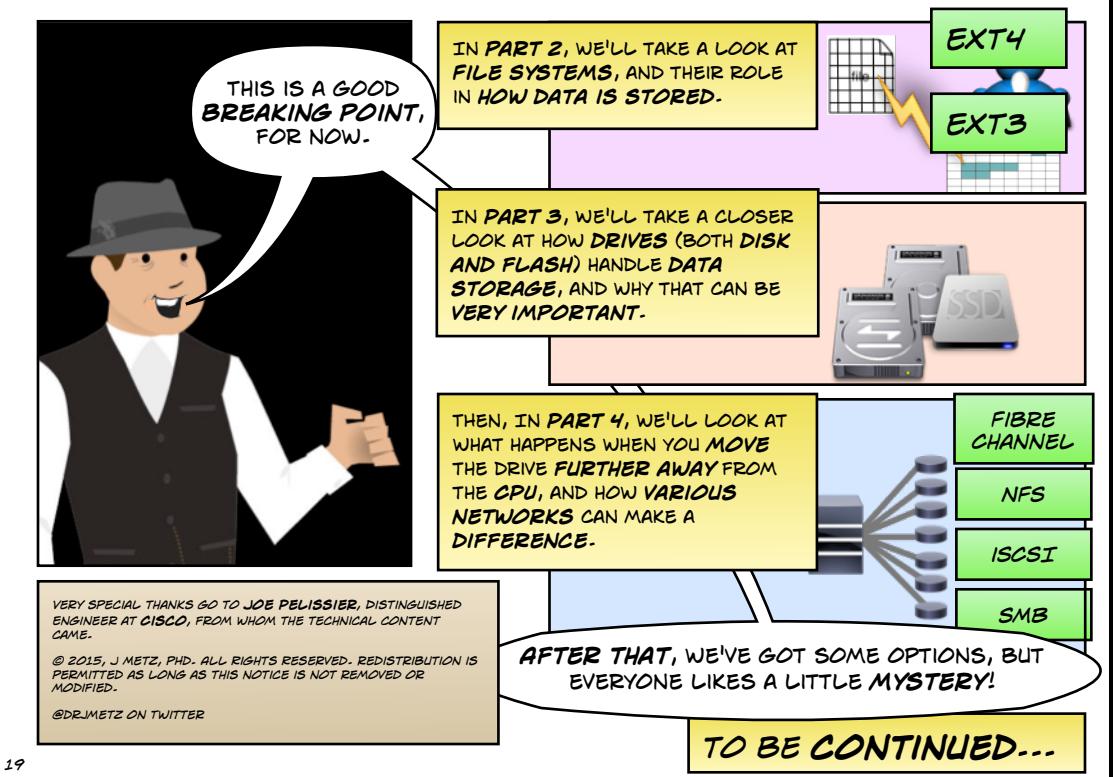